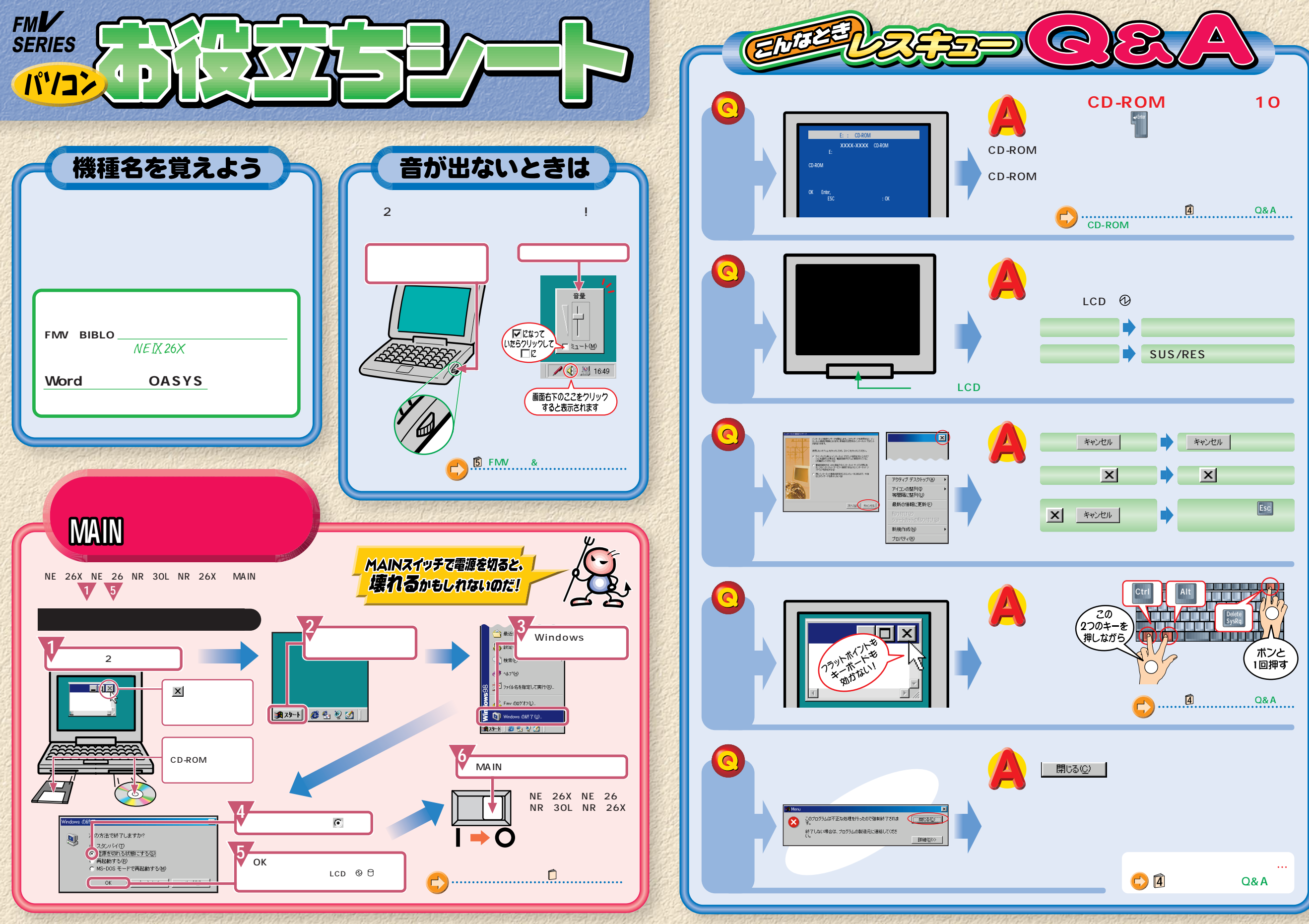

## 文字入力早わかり.

## ローマ字のつづりかた

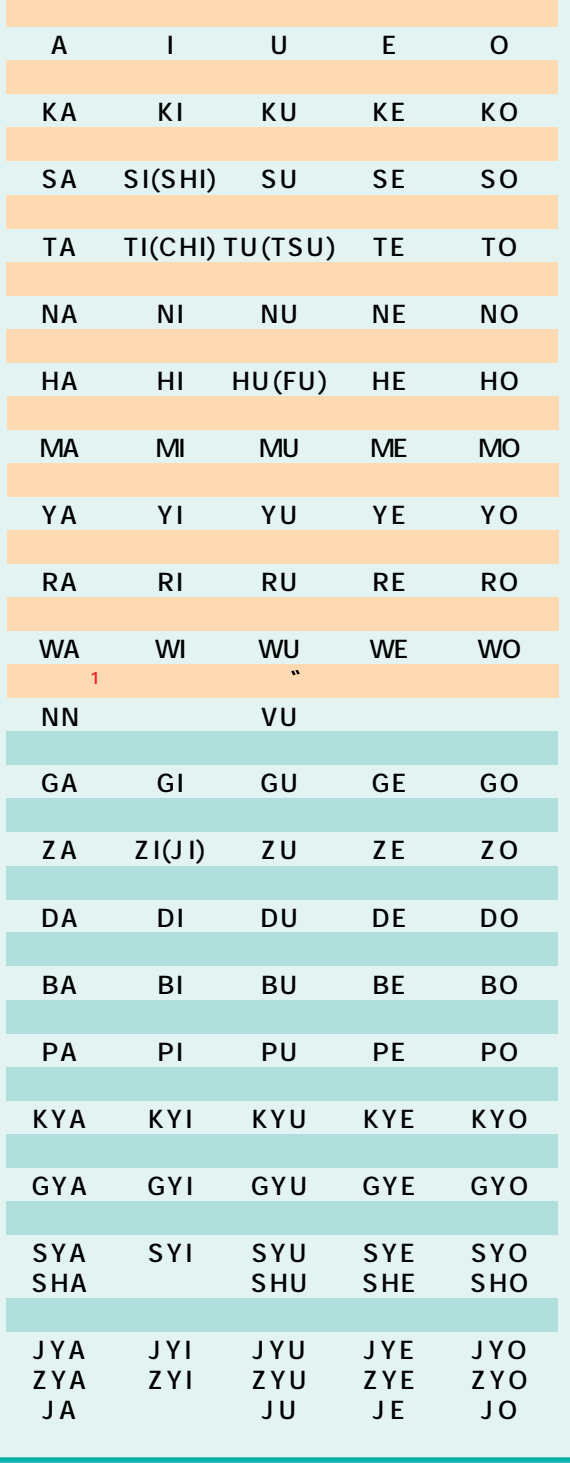

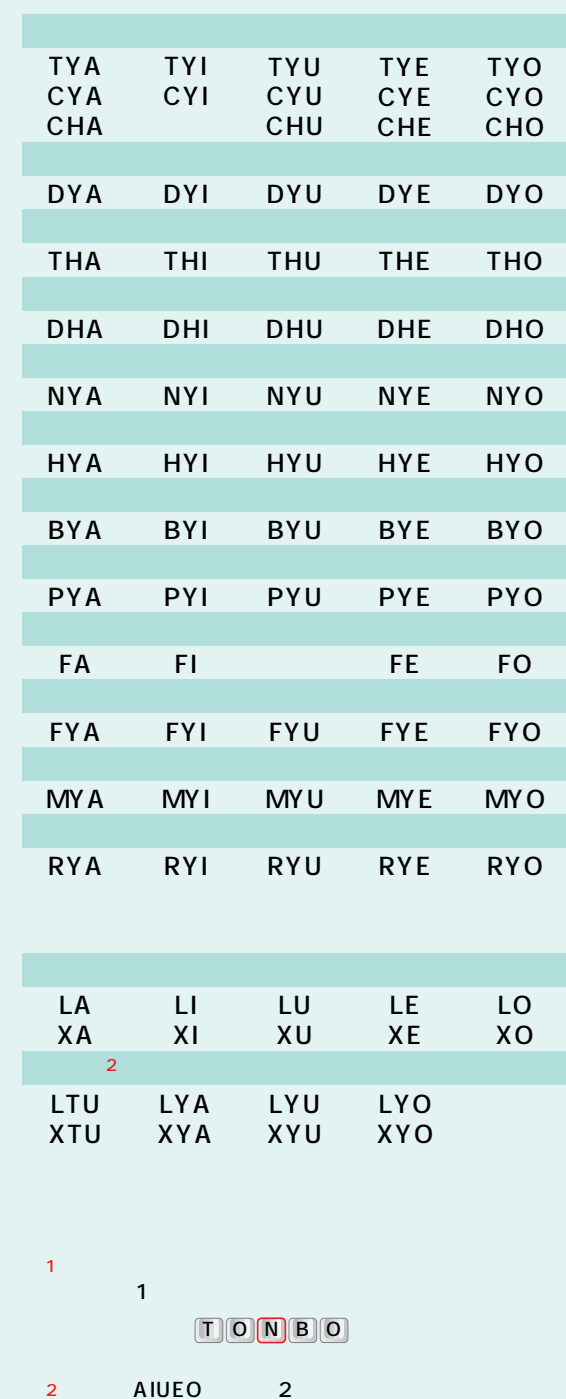

 $\boxed{\mathbb{N}\prod\mathbb{K}\mathbb{K}\prod\mathbb{N}}$ 

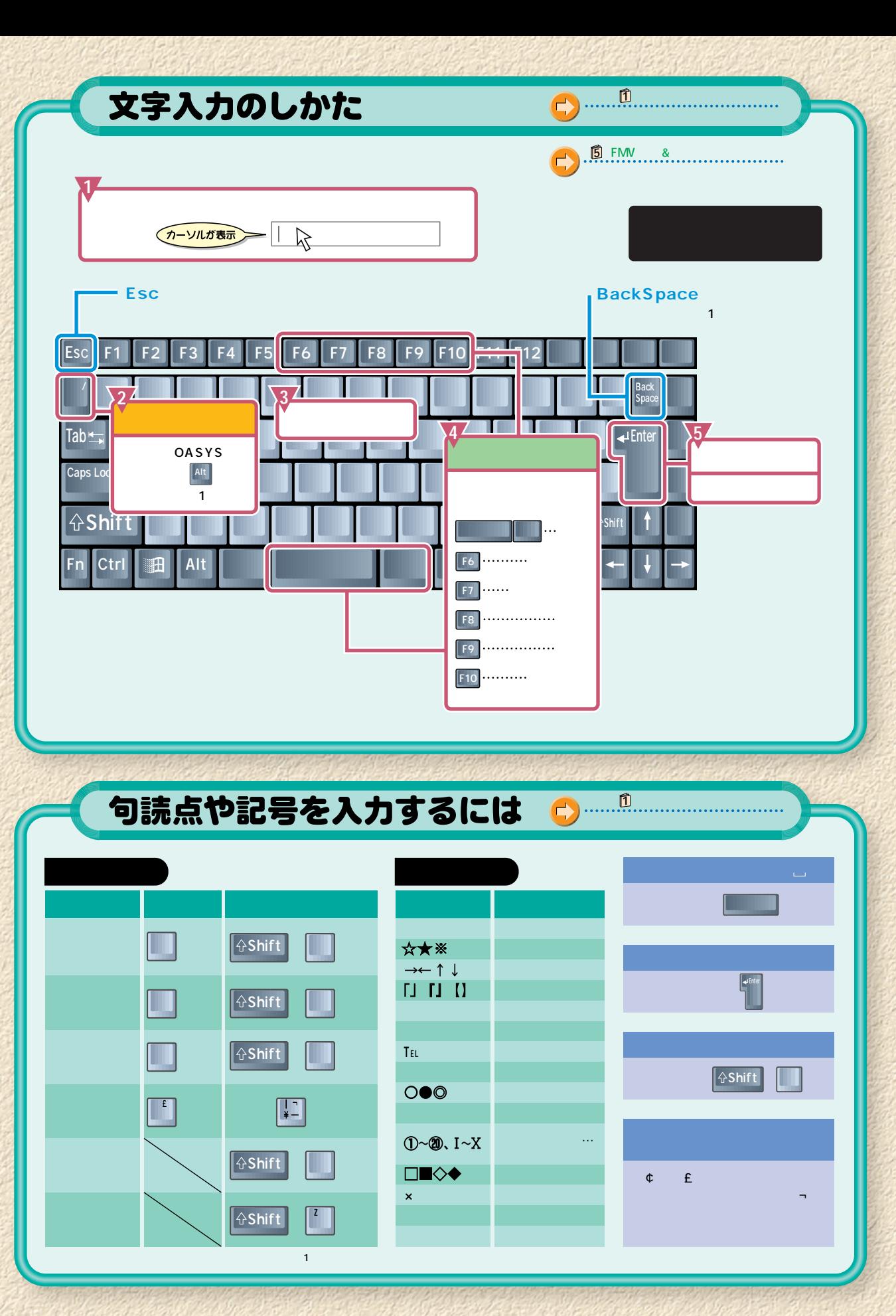

OAK

**OASYS**